# Accidently have your child's name listed in your Spond profile instead of your own?

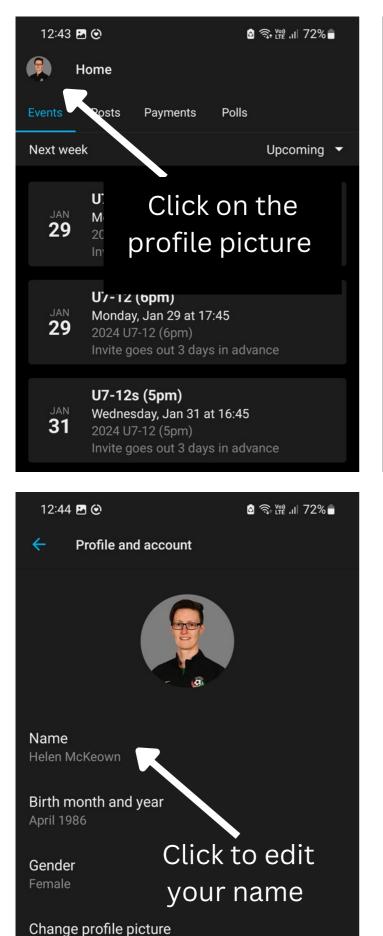

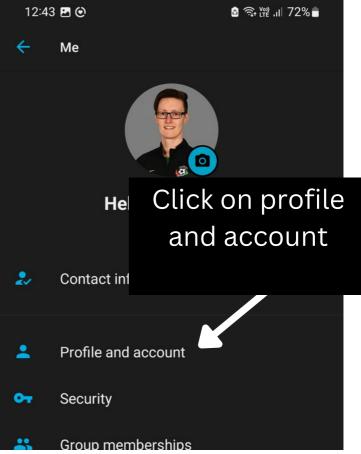

#### Need to add an additional guardian?

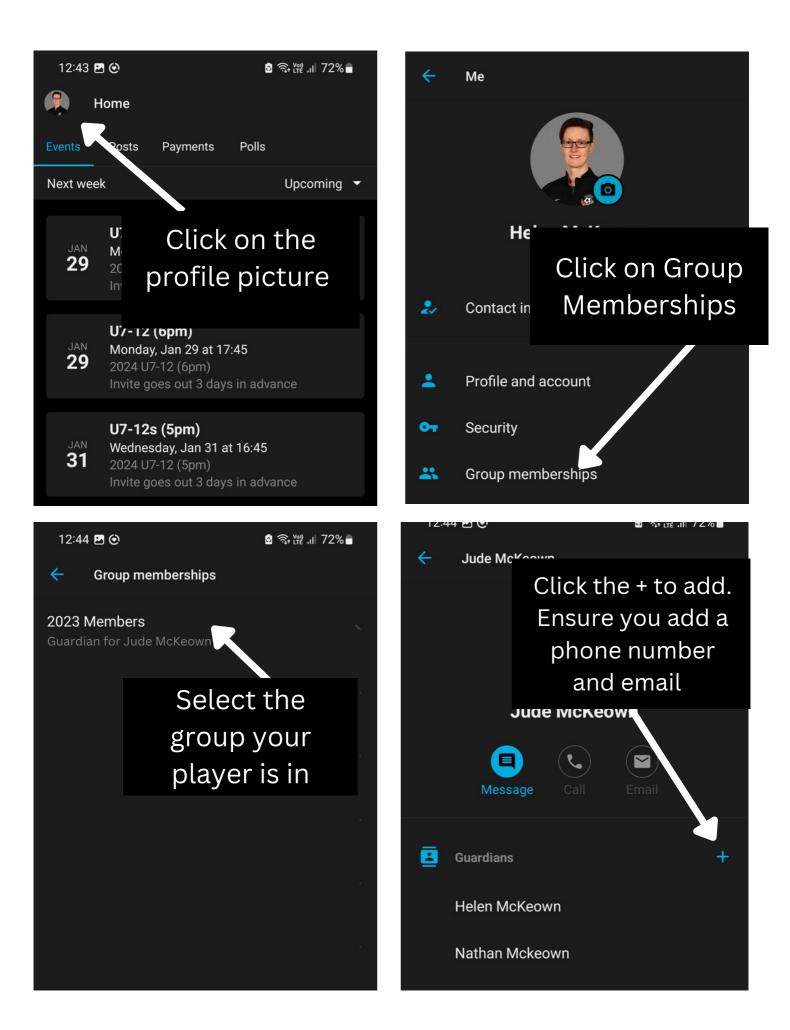

### Need to add or edit your player's information

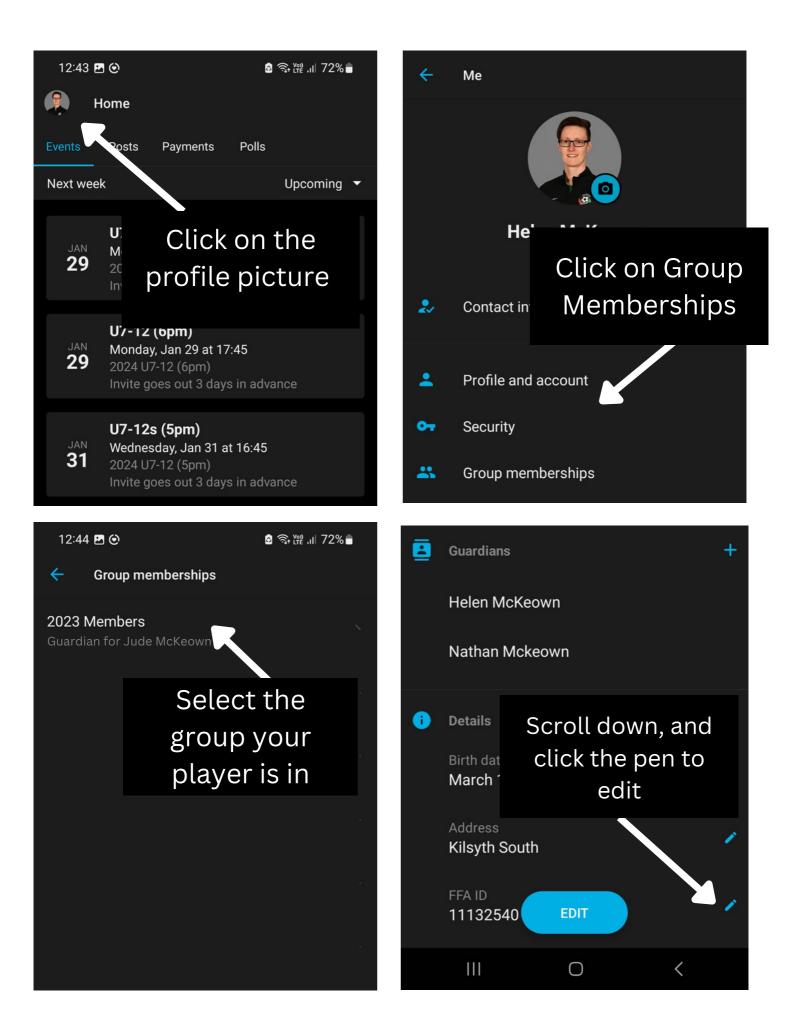

## Event times not showing up correctly?

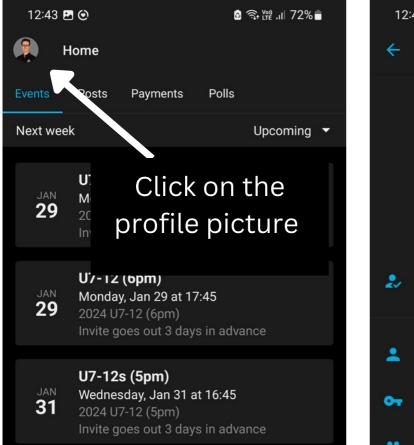

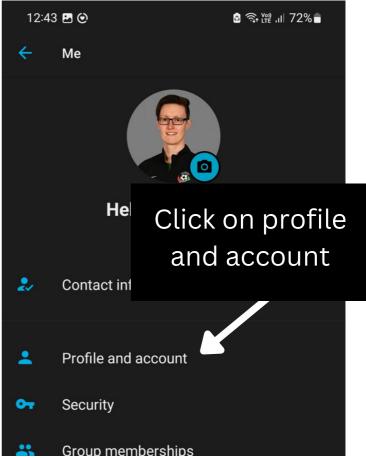

Name Helen McKeown

Birth month and year April 1986

Gender Female

#### Change profile picture

Country or region Australia

#### Click to edit the timezone

Time zone Australia/Sydney